**Harddisk Diagnostic Tool Crack Free Download [Latest]**

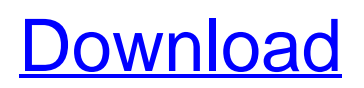

This is a bootdiskette, from which you can start Harddisk Diagnostic Tool, to test and diagnose your harddisk. You will need a 3.5" 1.44 MB disk. This program will work on DOS-BIOS but not any BIOS from any Operating System, except DOS. DOS-BIOS must be installed during the first bootup of the computer. The ONLY OS which we could test it is Windows. The result may be different under other OS or other circumstances. The Harddisk Diagnostic Tool may change the size of the NTFS partition in order to scan the whole harddisk, but it may set a brand new bootuplabel, if you want to fix the bootup. Click to download Harddisk Diagnostic Tool: Update: Recently I received a harddisk with a brand new label. It was complaining about the Windows OS from which it booted. I booted the disk with Rescatux (a multi-boot for DOS/Windows) and deleted some of the files with Rescatux. After that the disk reported that the OS was an NT5. It worked perfectly. Rescatux worked just fine too. Harddisk Diagnostic Tool worked as a charm for me. I disabled the drive in case it complained about the lack of startup files. After I installed it I just had to boot from the diskette and test my harddisk. How to backup the

Registry: 1. Backs up the current settings Either use registry editor or manually backup the registry with the included files to backup. Re: The procedures above, can be followed. For example a brand-new linux distro with a brand-new label can be restored without problem. More than one person on the crew uses the BACKUP feature of re-installation (Re: Backing up the registry). Second Edition You can do a complete backup of all registry settings, with the features I explained in the previous edition. This edition includes some additional documentation. I received emails, which I am glad to share, from various people around the world, who do not want to save their backup files into the floppy diskette. When we send the backup files via e-mail or by download, we send also the floppy diskette, so that they can save it to a floppy diskette. This edition includes some instructions to boot a floppy diskette from inside of DOS and restore the backup files. Also included is the

**Harddisk Diagnostic Tool Crack+**

Harddisk Diagnostic Tool Download With Full Crack is a free, small (200k), fast and reliable program to test your harddisk's health-status. This is a 1.44 MB program and can be bootdiskette transferred. Are you

sure your harddisk can be repaired or is it going to be dismantled to be completely thrown away? Do not hesitate to take this chance and give Harddisk Diagnostic Tool Serial Key a try. Harddisk Diagnostic Tool Features: \* Free and small (200k) \* Reliable and fast \* Bootdiskette Transfered Harddisk Diagnostic Tool Requirements: \* Harddisk to be tested \* 200k 3.5" 1.44 MB diskette NOTE: If you don't have a 200k 3.5" 1.44 MB diskette, you can try to borrow one from a friend. Harddisk Diagnostic Tool Guide: 1. On your computer, open the Harddisk Diagnostic Tool application. 2. Click the "Disk" icon to open the Windows Disk Manager. 3. Locate your harddisk and highlight it. 4. Choose the Drive settings, click the "Format" button and follow the onscreen instructions. The Harddisk Diagnostic Tool program will check the health of your harddisk. 5. You will see the results on the screen. How to use Harddisk Diagnostic Tool: 1. On your computer, open the Harddisk Diagnostic Tool application. 2. Click the "Disk" icon to open the Windows Disk Manager. 3. Locate your harddisk and highlight it. 4. Choose the Drive settings, click the "Format" button and follow the onscreen instructions. The Harddisk Diagnostic Tool program will check the health of your harddisk. 5. You will see the results on the screen. 6. If the harddisk is NOT healthy, click the

"Repair" button, otherwise, click the "Repair" or the "Dismantle" button to proceed to the next step. 7. You will see the the repaired/dismantled harddisk on the right side of the screen. NOTE: Harddisk Diagnostic Tool is free for educational and testing purposes. If you want to return the software application, please click here A harddisk is an extremely sensitive piece 09e8f5149f

Harddisk Diagnostic Tool is the Windows harddisk health-check utility, which helps in diagnosing the harddisk status, recovering the damaged files and preventing the harddisk to fail due to any corruption that could happen during operation. Harddisk Diagnostic Tool is the Windows harddisk health-check utility, which helps in diagnosing the harddisk status, recovering the damaged files and preventing the harddisk to fail due to any corruption that could happen during operation. You can try the Harddisk Diagnostic Tool with a single click, and you will get a clear picture of your harddisk status. With Harddisk Diagnostic Tool your PC will run with minimum delay and maximum efficiency. The Harddisk Diagnostic Tool is based on the quick scanning feature of Norton Internet Security, Norton Backup and Norton SystemWorks. Download Harddisk Diagnostic Tool and give it a try to fully assess its capabilities! BackupPro is a cross-platform backup and restore utility for Windows® XP/Vista/7/8, Mac OS X and Linux. It can backup and restore files, folders or complete computers. It uses bare metal backup technology to minimize the risk of losing your data. Its innovative Bare Metal Backup technology

takes a lock on the precious resources of your computer, and only lets the programs use the bare metal as the main work area. A more detailed description can be seen in following article. Moreover, BackupPro is designed to be as powerful as possible, while keeping its simple, easy-to-use and stable interface. So it's even suitable for non-technical users to use. You can also use BackupPro to create bootable backup media with Mac OS X or Linux. BackupPro works like a virtual machine to protect your data and system. It creates a virtual file system that can be accessed by a virtual application (A virtual application is an application that pretends to be an application or function of another application). So your data and system will be saved in a virtual directory path. A virtual file system is just like a real file system. Every folder and file will be saved in the Virtual File System you created. The real files and folders in your computer will be saved as Backup and you will not be able to access them, unless you start up BackupPro again or mount the backup. You can restore the Virtual File System to your original real file system at any time. BackupPro will shut down gracefully when the system is shut down.

This tool uses a Microsoft harddisk diagonistic tool (chkdsk) that comes with Windows NT, 2000, 2003, XP, Vista and Windows 7. This tool can be run from a bootdisk, from a diskette, CD or USB storage device. With this tool you can check the health and operation of your harddisk. Download and run the Harddisk Diagnostic Tool. You can choose to be informed about any problems, or just to test the harddisk in safe mode. The program will extract itself to a bootdiskette from which the computer can start. Now go back to the Visualization Tab: Tool Usage Use the following options: &L: Let Harddisk Diagnostic Tool use a specific harddisk connected to your computer. The number (L) indicates that the harddisk is to be used. &N: Let Harddisk Diagnostic Tool not use a specific harddisk connected to your computer. The number (N) indicates that the harddisk is not to be used. &Q: Let Harddisk Diagnostic Tool quit. The number (Q) indicates that the harddisk is not to be used. &C: Check operation. Let Harddisk Diagnostic Tool check the operation of a harddisk. Use the number (C) to let Harddisk Diagnostic Tool check the harddisk. &U: Run the Windows NT/2000/2003/XP/Vista/7 chkdsk. Use the number (U) to start the operation of the chkdsk. With this option you can check the health and operation of your harddisk. The program will extract

itself to a bootdiskette from which the computer can start. Check your harddisk by clicking "Check operation" to test if the harddisk is healthy. Update: May 30th 2012 Release 0.96 / Windows 7 x64 (version 0.97) New release, version 0.96 / Windows 7 64 bit. Fixes: Fixed a problem with the C:\StampedUpValues.txt-file (last shown version) to match the latest version of Harddisk Diagnostic Tool. Update: June 5th 2012 Release 0.97 / Windows 7 64 bit (version 0.97) New release, version 0.97 / Windows 7 64 bit. Update: June 12th 2012

Genuine Gold is a PC and Mac game published by i-tal Games, available as a download. It's available on the PC and Mac stores. You can buy the game for 6.99 dollars through i-tal games, and it can also be found on Steam. Genuine Gold is available for PC/Windows and Mac. Genuine Gold Genuine Gold is one of the best computer games currently available on the market. To play it you need to have access to a PC or Mac, not to

## Related links:

<https://fatroiberica.es/wp-content/uploads/2022/06/EyeSavior.pdf>

<http://jaxskateclub.org/2022/06/08/antenna/>

- <https://oregonflora.org/checklists/checklist.php?clid=19920>
- http://revivehopeforhealth.org/wp-content/uploads/2022/06/Extreme\_URL\_Generator\_Activation.pdf

<https://www.soroherbaria.org/portal/checklists/checklist.php?clid=72929>

<https://unsk186.ru/express-project-free/>

[https://www.cryptoaccountants.tax/wp-content/uploads/2022/06/Bimoid\\_Messenger\\_\\_Crack\\_Keygen\\_April2022.pdf](https://www.cryptoaccountants.tax/wp-content/uploads/2022/06/Bimoid_Messenger__Crack_Keygen_April2022.pdf)

https://technospace.co.in/upload/files/2022/06/wpk4ldXTpvnpCzV9m3nO\_08\_f5ff0e01247f8b6634ebd3135907478d\_file.pdf <https://omaamart.com/wp-content/uploads/2022/06/JaCoP.pdf>

<https://www.kalybre.com/?p=18082>

<https://redlandsandareabuzz.com/pafcalc-license-key-full-download-x64/>

[https://halletabi.com/wp-content/uploads/2022/06/Motorola\\_Software\\_Update\\_\\_Free\\_Download\\_PCWindows\\_March2022.pdf](https://halletabi.com/wp-content/uploads/2022/06/Motorola_Software_Update__Free_Download_PCWindows_March2022.pdf) [https://film-cue.com/wp-content/uploads/2022/06/Visual\\_Power\\_Zip.pdf](https://film-cue.com/wp-content/uploads/2022/06/Visual_Power_Zip.pdf)

<https://www.mycoportal.org/portal/checklists/checklist.php?clid=2589>

[https://upp.social/upload/files/2022/06/9LpKIxginCGFqtnl7qiS\\_08\\_f5ff0e01247f8b6634ebd3135907478d\\_file.pdf](https://upp.social/upload/files/2022/06/9LpKIxginCGFqtnl7qiS_08_f5ff0e01247f8b6634ebd3135907478d_file.pdf) <http://www.danielecagnazzo.com/?p=7690>

<https://northstaritservices.com/maths-helper-plus-crack-win-mac/>

https://kiubou.com/upload/files/2022/06/9gutfJdEbZTFpO2uYIpD\_08\_f5ff0e01247f8b6634ebd3135907478d\_file.pdf

<https://madreandiscovery.org/fauna/checklists/checklist.php?clid=15204>

<https://www.pteridoportal.org/portal/checklists/checklist.php?clid=10067>